Leyanov.com

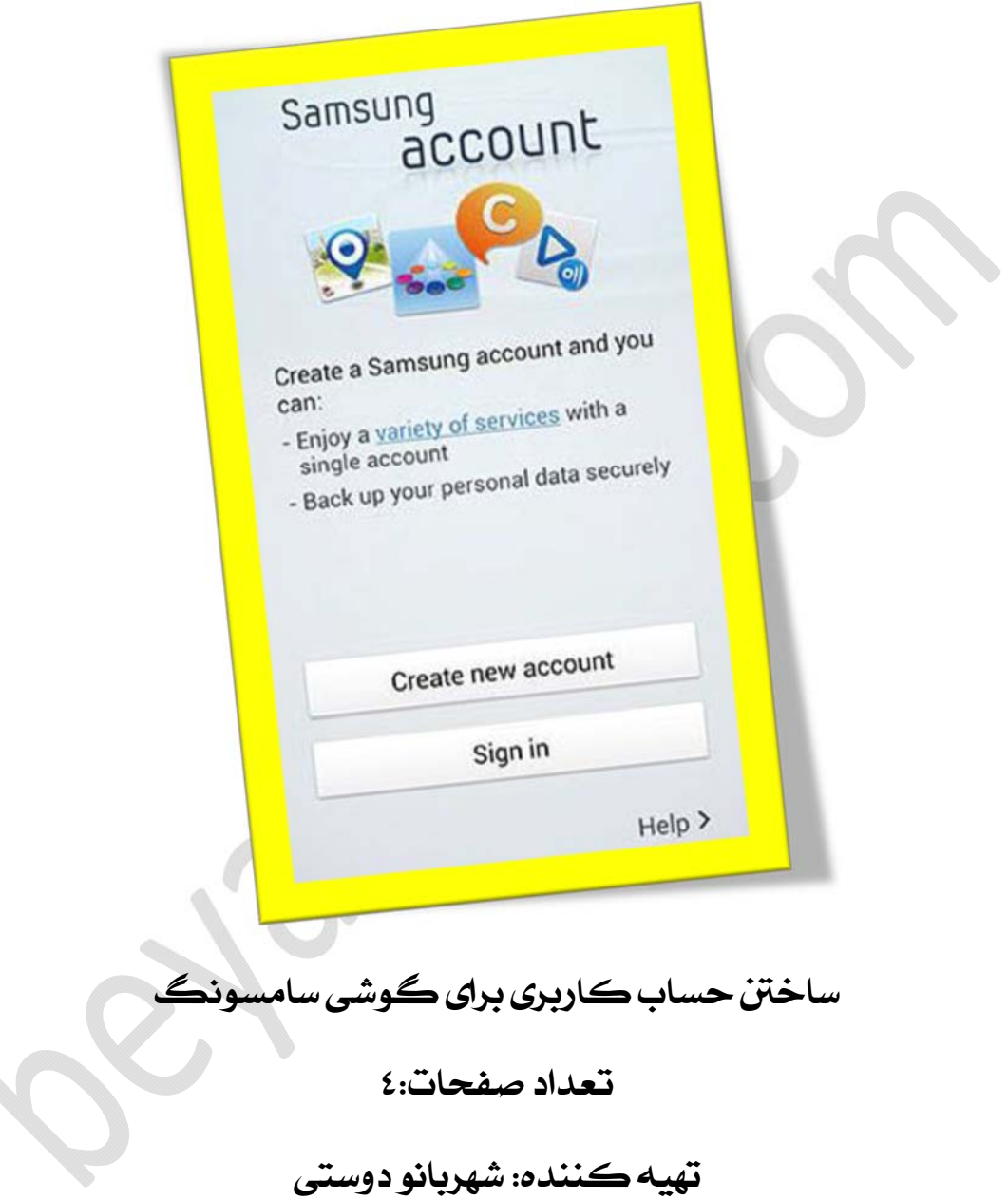

هر گوشی همراهی جدا از سیستم عامل و تنظیماتی که به صورت پیش فرض در اختیارکاربران قرار میدهد ، یکسری تنظیمات خاصمربوط به خودش هم دارد که تلفن های همراه با برند سامسونگ هم از این قاعده مستثنی نیستند .

سامسونگ برای دستیابی به یکسری از بخش های مربوط به تنظیمات ، قسمت هایی از وب سایت و فروشگاه اینترنتی که دارد شما را مجبور به ایجاد حساب کاربری می کند . حساب کاربری سامسونگ چیست؟ بدون داشتن حساب کاربری شما قادر به دسترسی به فروشگاه های مخصوص دستگاه های سامسونگنیستیدونمیتوانیدازامکاناتوبرنامه هایمفیدآن استفادهکنید.

ابتداوارد منوی "setting "بشوید و سپس وارد قسمت "accounts "بشوید .

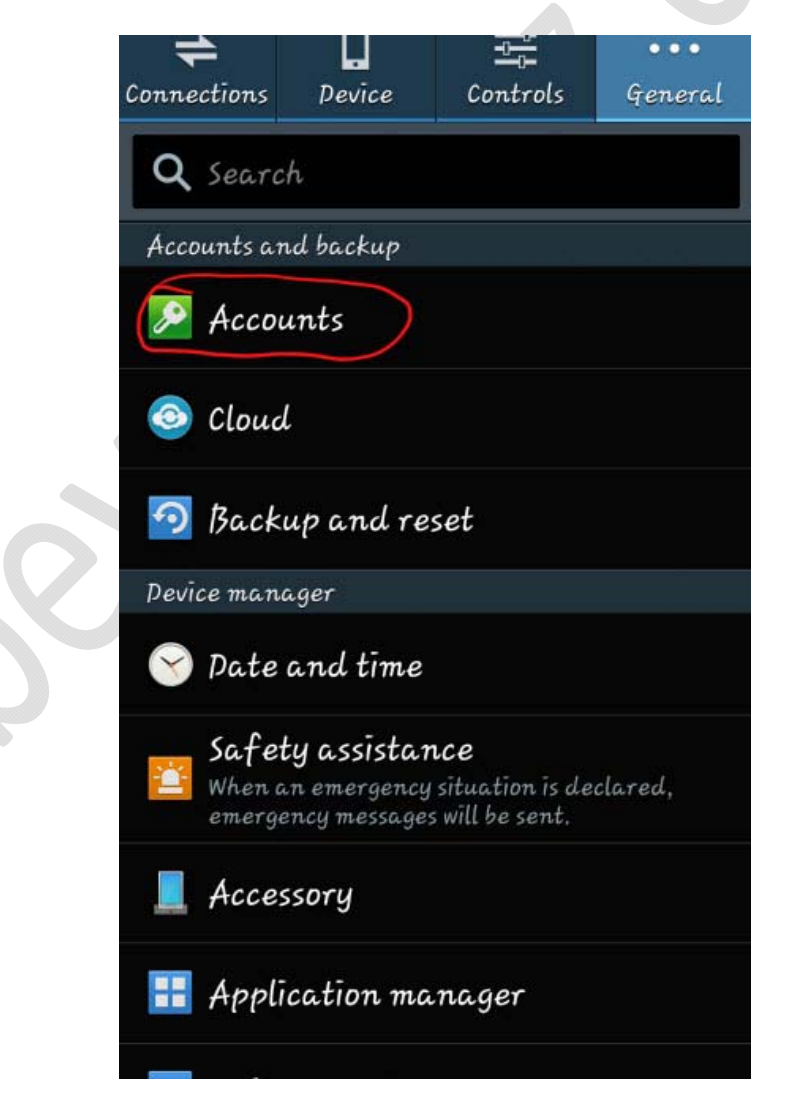

رویکلمه ی Samsung را لمسکنید. وکانکشن اینترنت مورد استفاده خود را تعیین کنید و سپس up signرا انتخابکردهوتیک مربوطه روانتخاب کنید و Agree را لمس کنید. و اطلاعات خواسته شده را وارد کنید. حال شما توانسته اید اکانت سامسونگخود را بسازید.

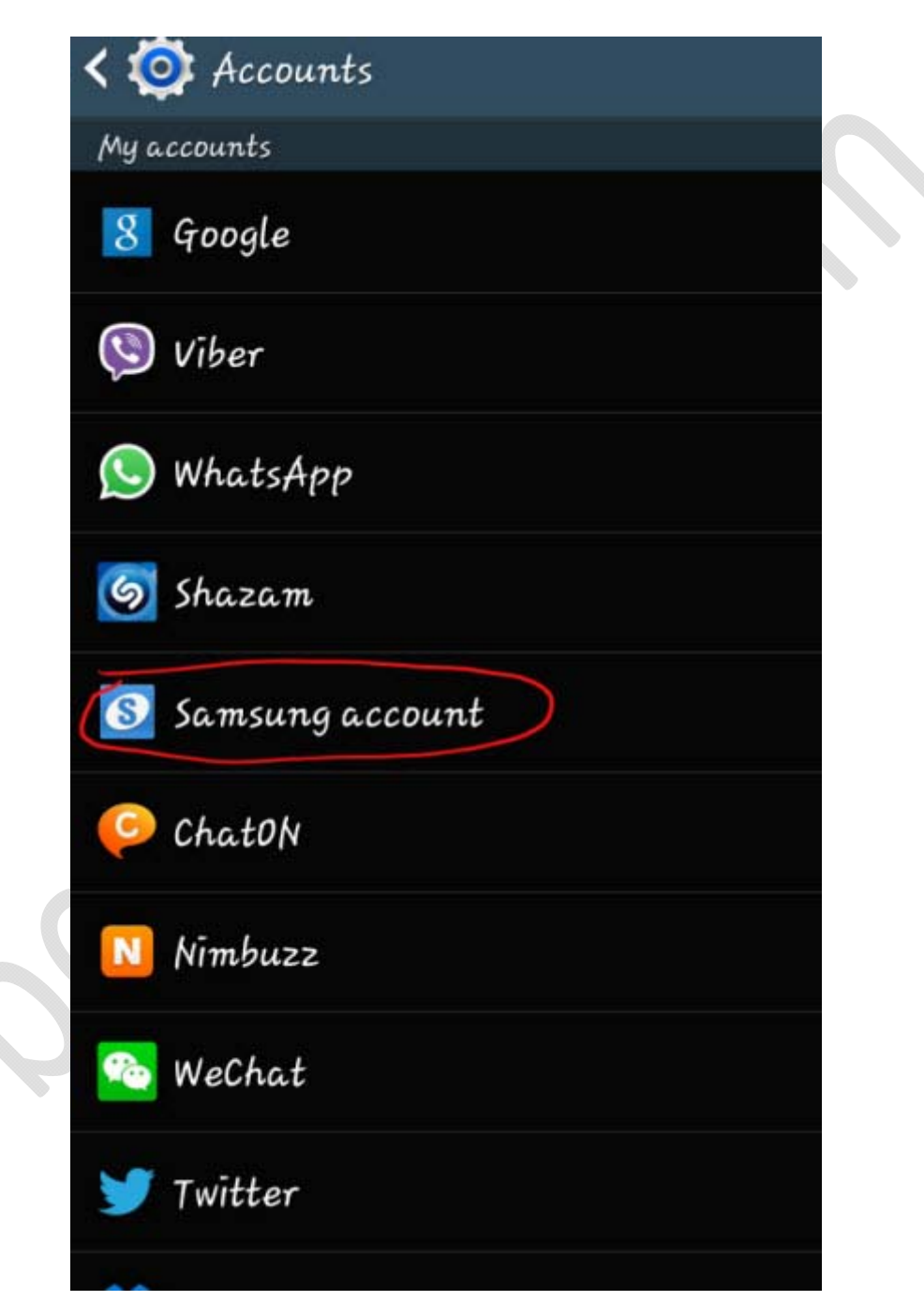